## **Az RO-Crate alapú kutatási objektum<br>Az RO-Crate alapú kutatási objektum<br>platformban** csomagolás keretrendszere az ELKH ARP platformban **Kutatási objektum<br>Pendszere az ELKH ARP<br>Tóth Zoltán<br>SZTAKI – DSD<br>Zoltan@sztaki.hu**

Tóth Zoltán toth.zoltan@sztaki.hu

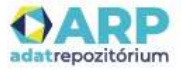

## Előadásvázlat

- 
- Előadásvázlat<br>- FAIR irányelvek;<br>- FAIR Digital Objects (FDO);<br>- A RO-Crate ismertetése; Előadásvázlat<br>- FAIR irányelvek;<br>- FAIR Digital Objects (FDO);<br>- A RO-Crate ismertetése;<br>- RO-Crate az FLKH ARP platformban
- 
- Előadásvázlat<br>- FAIR irányelvek;<br>- FAIR Digital Objects (FDO);<br>- A RO-Crate ismertetése;<br>- RO-Crate az ELKH ARP platformban. Előadásvázlat<br>- FAIR irányelvek;<br>- FAIR Digital Objects (FDO);<br>- A RO-Crate ismertetése;<br>- RO-Crate az ELKH ARP platformban.

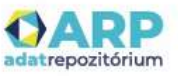

## FAIR irányelvek

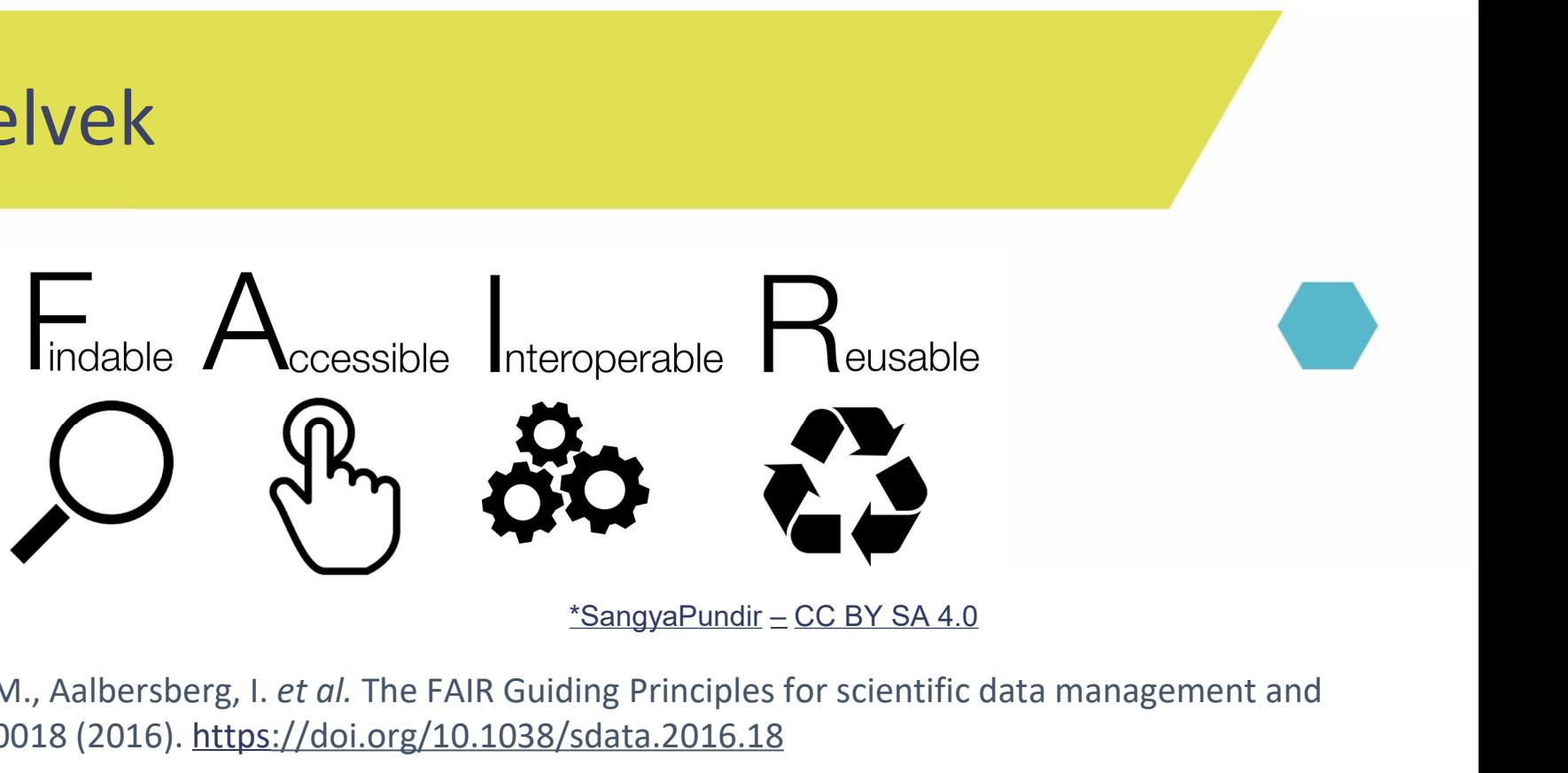

Wilkinson, M., Dumontier, M., Aalbersberg, I. et al. The FAIR Guiding Principles for scientific data management and stewardship. Sci Data 3, 160018 (2016). https://doi.org/10.1038/sdata.2016.18

Bár az open science szempontjából (is) nagyon fontos irányelvekről van szó, mert az irányelvek követése megkönnyítheti az adatok általános hozzáférését, kereshetőségét és használatát, az eredeti cél az volt, hogy ne csak ember, hanem gép is megtalálhassa és esetlegesen automatikusan feldolgozhassa a kutatási adatokat (nem pedig az, hogy mindenki hozzáférjen minden kutatási adathoz).

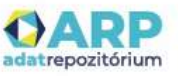

# FAIR Digital Objects (FDO)

FAIR irányelvek **FAIR Digital Objects** 

European Commission, Directorate-General for Research and Innovation, Turning FAIR into reality : final report and action plan from the European Commission expert group on FAIR data, Publications Office, 2018, https://data.europa.eu/doi/10.2777/1524

Digitális Objektum definíció, ami adott környezetben megvalósíthatja a FAIR irányelveket:

"Az adatok, szoftver és más erőforrások reprezentációja."... "Társítva vannak hozzá perzisztens azonosítók, metaadatok és kontextuális dokumentáció, ami lehetővé teszi a felderíthetőséget, idézést és újrahasznosítást."

Ennek egy lehetséges implementációja az RO-Crate.

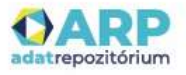

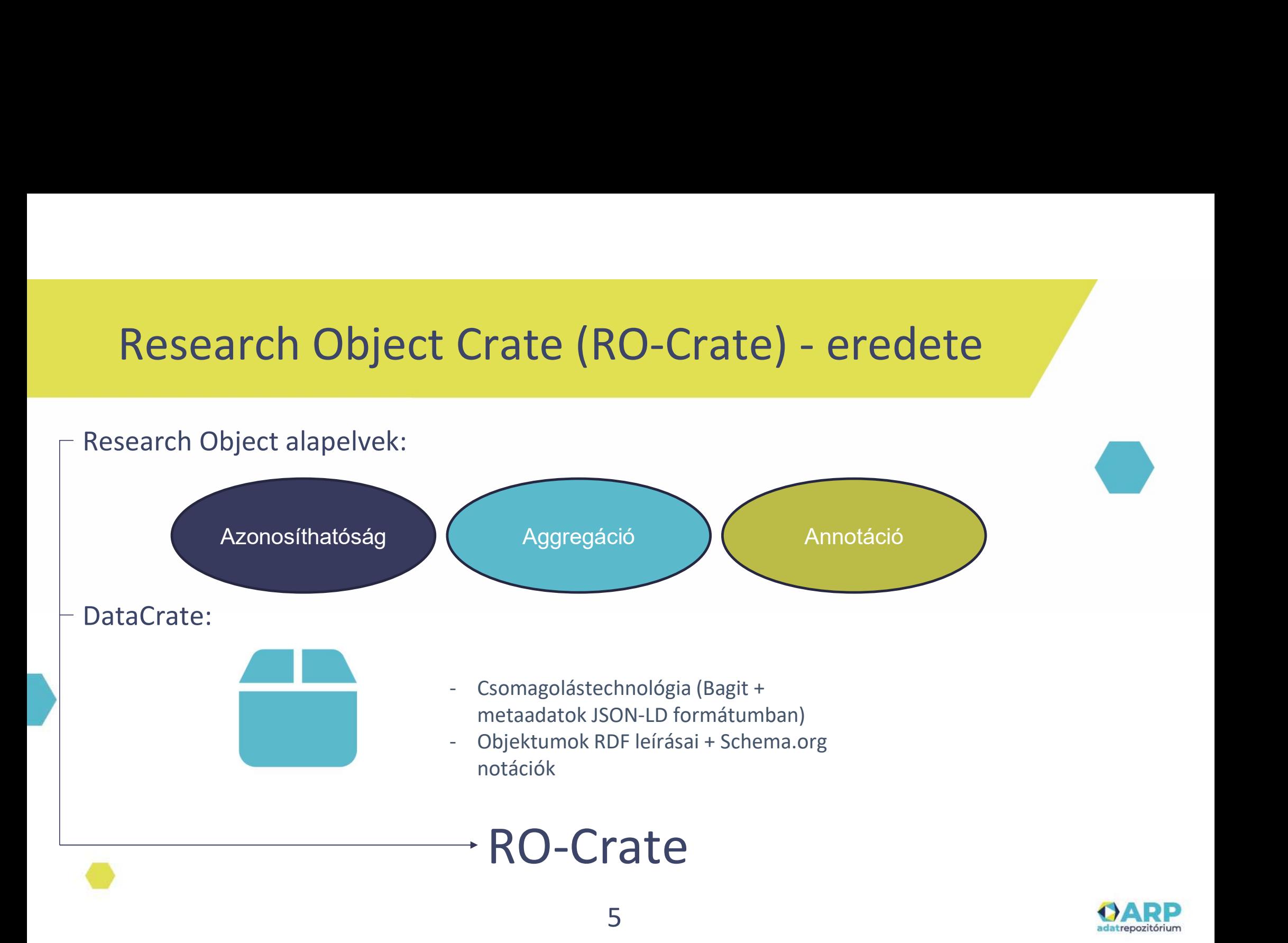

# RO-Crate leírás<br>
mikailag:

Technikailag:

## Adat entitások

- **Crate leírás<br>
Adat entitások<br>
 Könyvtárszerkezet (kezdve egy civis Könyvtárszerkezet (kezdve egy civis Könyvtárszerkezet<br>
 Fájlok a könyvtárszerkezetben (emberen)<br>- Távoli URI-kkal beazonosítható Elsősori** lokális root elemmel)
- 
- Crate leírás<br>
Adat entitások<br>
 Könyvtárszerkezet (kezdve egy Olyan entitások, lokális root elemmel)<br>
 Fájlok a könyvtárszerkezetben<br>
 Távoli URI-kkal beazonosítható Elsősorban Meta<br>
 Olyan entitások, világon kívül Crate leírás<br>
Adat entitások<br>
- Könyvtárszerkezet (kezdve egy<br>
- Fájlok a könyvtárszerkezetben<br>
- Távoli URI-kkal beazonosítható<br>
- Távoli URI-kkal beazonosítható<br>
- Elsősor<br>
- Elsősor<br>
- Elsősor<br>
- Elsősor<br>
- Geokoo objektumok

## Kontextuális entitások

- **Kontextuális entitások**<br>- Olyan entitások, amik a digitális<br>világon kívül is léteznek<br>(emberek, helyek)<br>- Elsősorban Metaadat világon kívül is léteznek (emberek, helyek) Kontextuális entitások<br>- Olyan entitások, amik a digitális<br>világon kívül is léteznek<br>(emberek, helyek)<br>- Elsősorban Metaadat<br>formájában létező leírások (pl.<br>Geokoordináták)
- formájában létező leírások (pl. Geokoordináták)

## JSON-LD leírás

Edentifiert (Kezdye egy Mariatok, amik a digion kívül is léteznek<br>
szerkezetben<br>
eazonosítható – Elsősorban Metaadat<br>
– Elsősorban Metaadat<br>
– Elsősorban Metaadat<br>
– Elsősorban Metaadat<br>
– Ceokoordináták)<br>
– Soszekapcsolja kontextuális entitásokat valamilyen publikus séma szerint tipizálva azokat

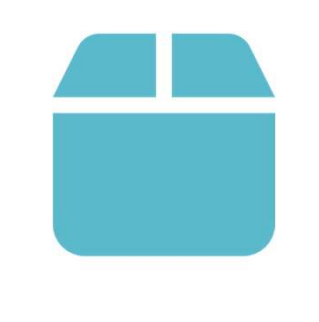

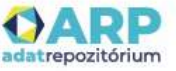

# RO-Crate felépítése

<RO-Crate gyökér könyvtár>/

| **RO-Crate-felépítése**<br>| ro-crate-metadata.json # RO-Crate-Metadata Fájl – kötelező elem<br>| ro-crate-metadata.json # RO-Crate Metadata Fájl – kötelező elem<br>| ro-crate-preview.html | # RO-Crate Website-honlap – megengedett | ro-**crate-preview.html # RO-Crate Website honlap – megengedett elem**<br>| ro-crate-preview.html # RO-Crate Metadata Fájl – kötelező elem<br>| ro-crate-preview.html # RO-Crate Website honlap – megengedett elem<br>| ro-crate-previe | ro-crate-preview\_files/ # Megengedett elem(ek) | | [other RO-Crate honlap fájlok] | [payload files and directories] # 0 vagy több

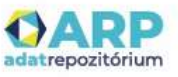

## RO-Crate JSON-LD leírás<br><sub>ötelező elem;</sub><br>o Crate könytértruktúrájának gyökorében találhatá a re szate matadat **RO-Crate JSON-LD leíra<br>
- Kötelező elem;<br>
- RO-Crate könyvtárstruktúrájának gyökerében találh<br>
- Leírja a teljes objektumot;<br>
- Leír(hat)ja az egyes adat entitásokat (fájlokat, köny<br>
- hogy tulaidonságként kontextuális en**

- 
- 
- 
- **RO-Crate JSON-LD leírás**<br>- Kötelező elem;<br>- RO-Crate könyvtárstruktúrájának gyökerében található a ro-crate-metadata.json fájlban;<br>- Leírja a teljes objektumot;<br>- Leírja a teljes objektumot;<br>- Alanyatiána széként kontextu **RO-Crate JSON-LD leír;**<br>
FO-Crate könyvtárstruktúrájának gyökerében találh<br>
- RO-Crate könyvtárstruktúrájának gyökerében találh<br>
- Leírja a teljes objektumot;<br>
- Leír(hat)ja az egyes adat entitásokat (fájlokat, könyv<br>
- A hogy tulajdonságként kontextuális entitásokat rendel hozzájuk;
- Leírás<br>- Kötelező elem;<br>- RO-Crate könyvtárstruktúrájának gyökerében található a ro-crate-metadata.json fájlban;<br>- Leírja a teljes objektumot;<br>- Leírja a teljes objektumot;<br>- Leírja az egyes adat entitásokat (fájlokat, k - Kötelező elem;<br>- RO-Crate könyvtárstruktúrájának gyökerében található a ro-crate-metadata.json fájlban;<br>- Leírja a teljes objektumot;<br>- Leírja a teljes objektumot;<br>- Leírja a téles objektus ontológia használata is támoga és megengedett; - Kötelező elem;<br>
- Kötelező elem;<br>
- RO-Crate könyvtárstruktúrájának gyökerében található a ro-crate-metadata.json fájlban;<br>
- Leírja a teljes objektumot;<br>
- Leíríhat)ja az egyes adat entitásokat (fájlokat, könyvtárakat é **RO-Crate JSON-LD leíra**<br>
- Kötelező elem;<br>
- RO-Crate könyvtárstruktúrájának gyökerében találh<br>
- Leíría a teljes objektumot;<br>
- Leíríhat)ja az egyes adat entitásokat (fájlokat, köny<br>
- hogy tulajdonságként kontextuális e
- 
- 

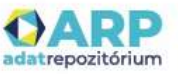

```
RO-Crate JSON-LD példa<br>"@context":"https://w3id.org/ro/crate/1.1/context",
{ "@context": "https://w3id.org/ro/crate/1.1/context", 
 "@graph": [
 {
  "@type": "CreativeWork",
  "@id": "ro-crate-metadata.json",
  "conformsTo": {"@id": "https://w3id.org/ro/crate/1.1"},
  "about": {"@id": "./"}
 }, 
 {
  "@id": "./",
  "identifier": "https://doi.org/10.4225/59/59672c09f4a4b",
  "@type": "Dataset",
  "datePublished": "2017",
  "name": "Data files associated with the manuscript:Effects of facilitated family case conferencing for ...",
  "description": "Palliative care planning for nursing home residents with advanced dementia ...",
  "license": {"@id": "https://creativecommons.org/licenses/by-nc-sa/3.0/au/"}
 },
 {
"@id": "https://creativecommons.org/licenses/by-nc-sa/3.0/au/",
 "@type": "CreativeWork",
 "@comtext": "https://vaid.org/ro/crite/1.1/context",<br>"@visi": "Creative Work",<br>"@visi": "Creative Work",<br>"@visi": "Creative Commons Attribution", "about": "(Pigt": "This work is licensed under the Creative Commons Attribut
" ("geype": "CreativeWork",<br>""glype": "CreativeWork",<br>"god": "ne-satis-metastalis.pion",<br>"god": "f"glid": ""rttps://twi3d.org/10.4225/59/59672c094d-4b",<br>"internal": "https://twi3d.org/10.4225/59/59672c094d-4b",<br>"internal":
"identifier": "https://creativecommons.org/licenses/by-nc-sa/3.0/au/",
 "@hype": "CreativeWork",<br>"@ld": "ro-crate-metadata.json",<br>"conformsTo": "("@ld": "https://w3id.org/ro/crate/1.1"),<br>"about": {"@ld": "/"/"<br>"dereting:":"https://dol.org/10.4225/59/59672c09f4a4b",<br>"eletype": "bataste". "2017
 }
 ] have a set of the set of the set of the set of the set of the set of the set of the set of the set of the s
```
}

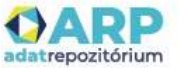

## RO-Crate importálása az ELKH ARP adatrepozitóriumba

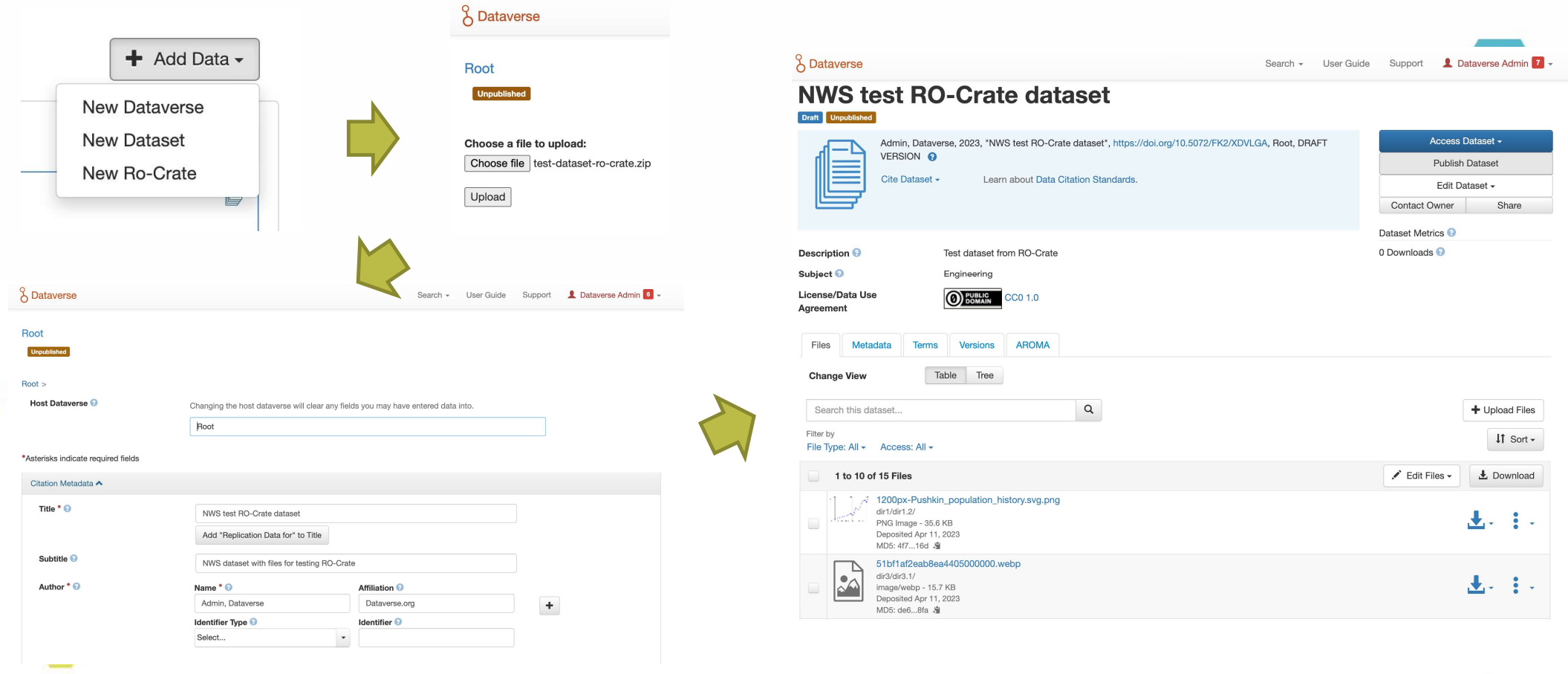

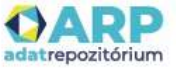

## RO-Crate szerkeszétse az ELKH ARP adatrepozitóriumon belül

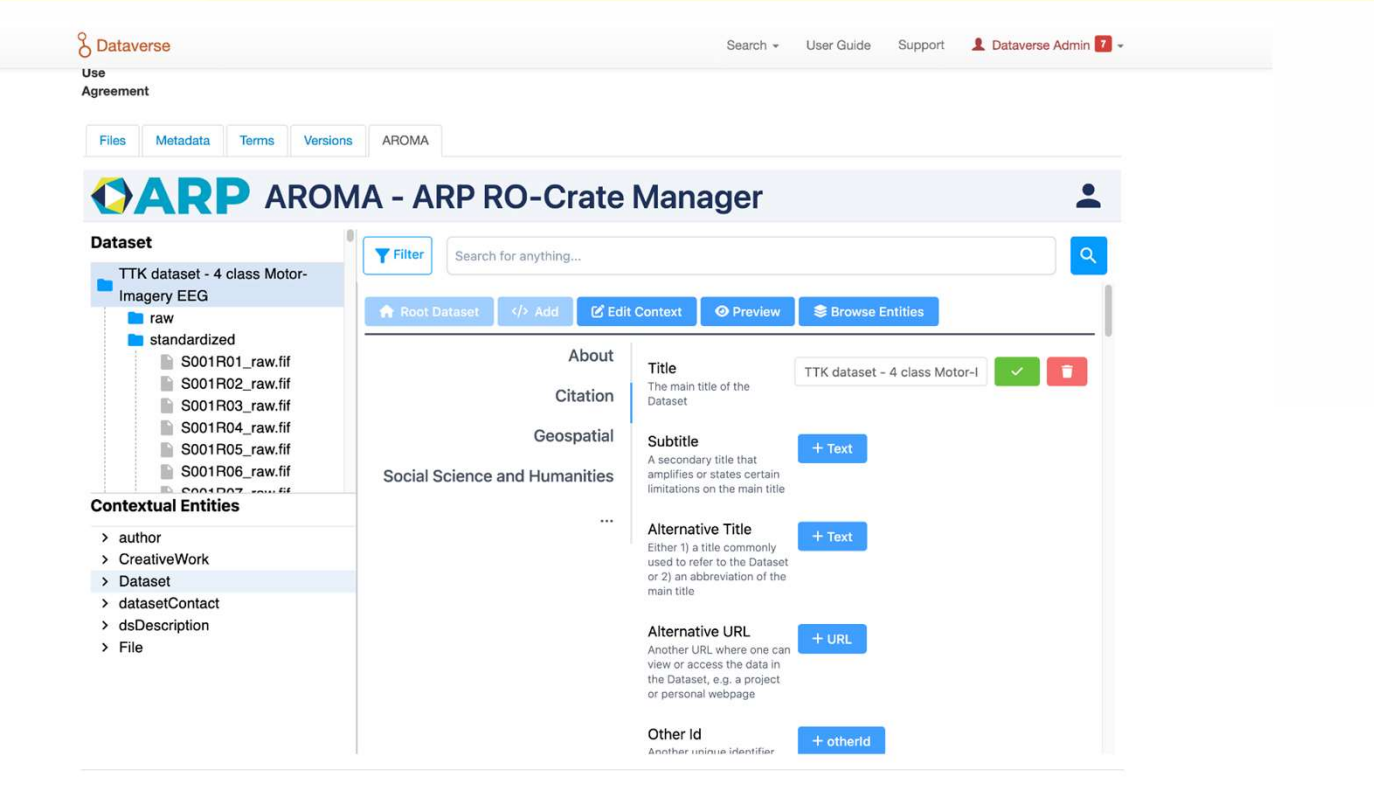

 $11$ 

Copyright © 2023

Powered by Dataverse  $\overline{u}$  5.15

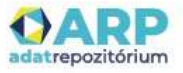

## RO-Crate szerkesztése az AROMA RO-Crate szerkesztővel

*STRID AND ARRESTS AND ARRESTS* 

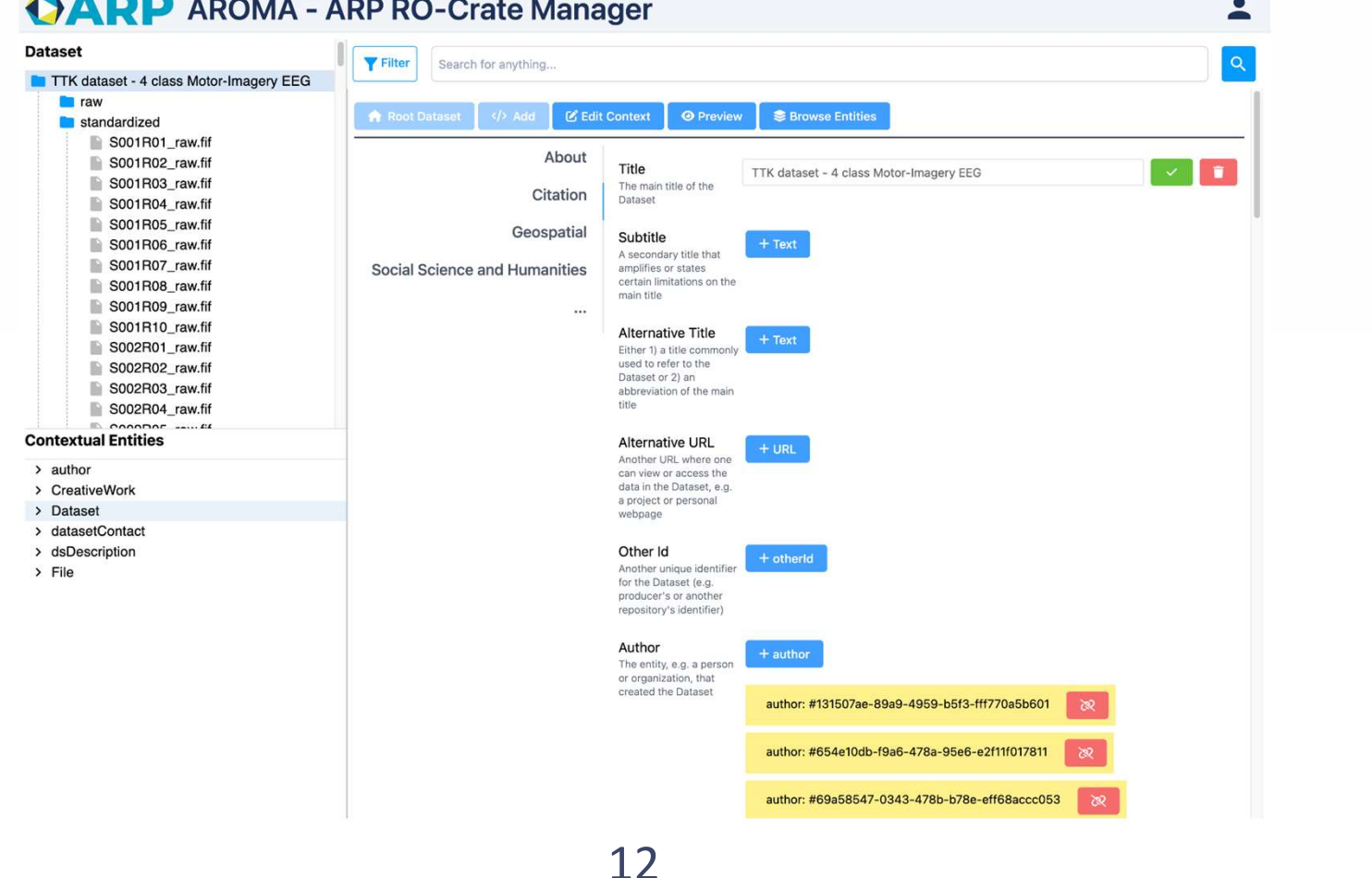

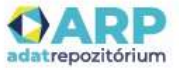

## RO-Crate példa felhasználás

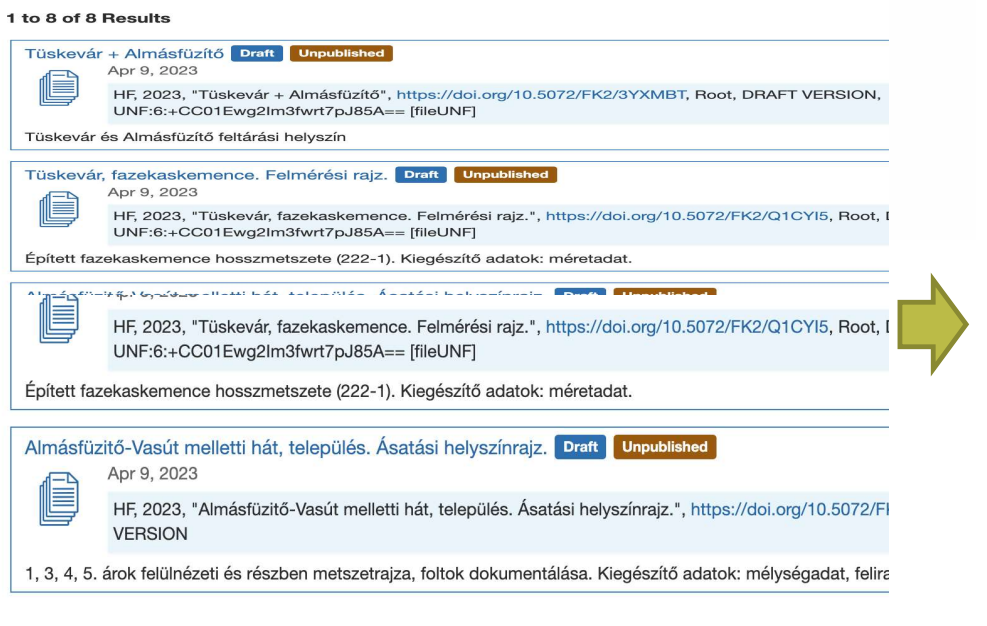

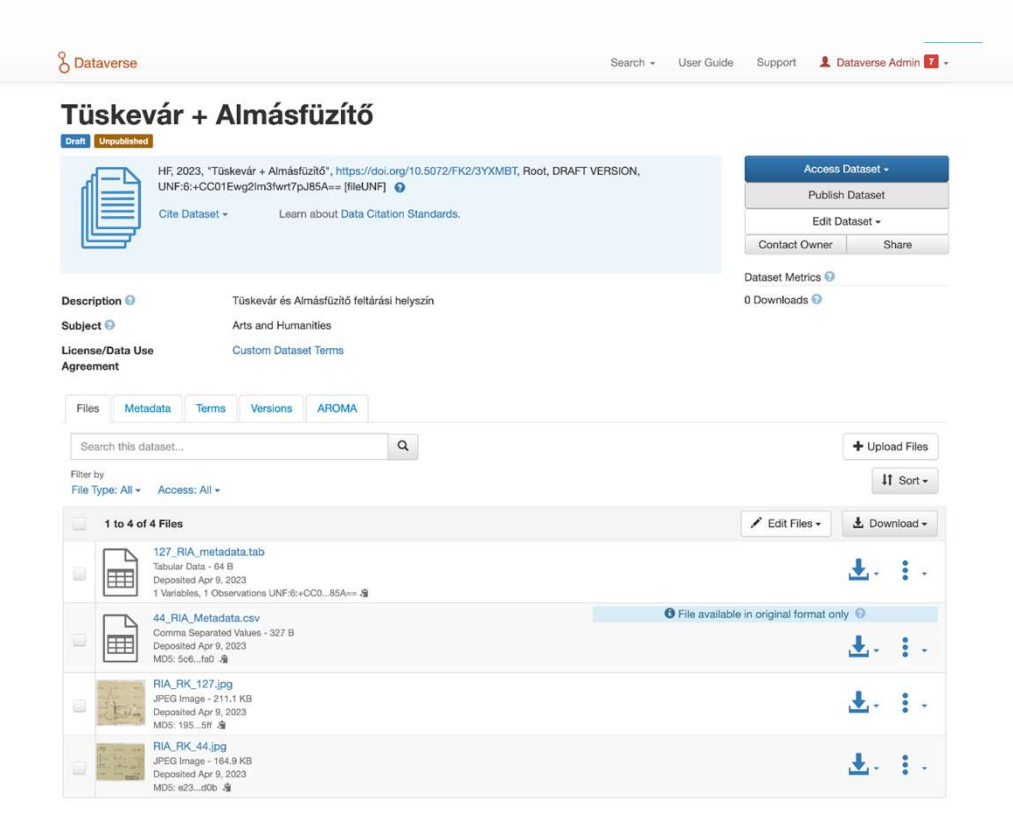

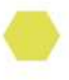

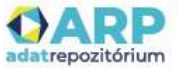

## KÖSZÖNÖM A FIGYELMET! **KÖSZÖNÖM A FIGYEI**<br>SZTAKI - https://www.sztaki.hu/<br>ELKH ARP honlap - <u>https://science-research-data.hu/</u><br>ELKH ARP repozitórium - https://science-data.hu/ ELKH ARP honlap - https://science-research-data.hu/<br>ELKH ARP honlap - https://science-research-data.hu/<br>ELKH ARP repozitórium - https://science-data.hu/ ELKH ARP repozitórium - https://www.sztaki.hu/<br>ELKH ARP honlap - <u>https://science-research-data.hu/</u><br>ELKH ARP repozitórium - <u>https://science-data.hu/</u><br>Tóth Zol

Tóth Zoltán **ET!**<br>Tóth Zoltán<br>SZTAKI – DSD<br>.zoltan@sztaki.hu<br>**QARP** toth.zoltan@sztaki.hu

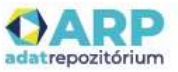